Подписан: Андреещев Александр Александрович DN: C=RU, OU=Директор, O=АНО ПО МТЭПИТ, **ПЛААШАР АЛАК** Александрович, E=mtepit@mail.ru Основание: я подтверждаю этот документ своей удостоверяющей подписью Дата: 2023.05.29 09:27:44+03'00'

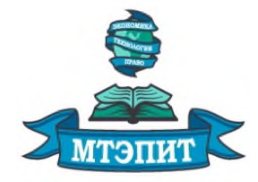

**Автономная некоммерческая организация профессионального образования «Международный техникум экономики, права и информационных технологий»**

**УТВЕРЖДАЮ REFORMATION WAS SERVED WATER** /А.А. Андреещев/  $20 \angle Z \Gamma$ . 09

## **РАБОЧАЯ ПРОГРАММА ОБЩЕПРОФЕССИОНАЛЬНОЙ ДИСЦИПЛИНЫ ПМ.06. СОПРОВОЖДЕНИЕ ИНФОРМАЦИОННЫХ СИСТЕМ**

П. Профессиональные дисциплины ПЦ. Профессиональный цикл

*по специальности 09.02.07 Информационные системы и программирование*

*Очная форма обучения*

## РАССМОТРЕНО И ОДОБРЕНО ПЦК ПРОФЕССИОНАЛЬНОЙ ПОДГОТОВКИ

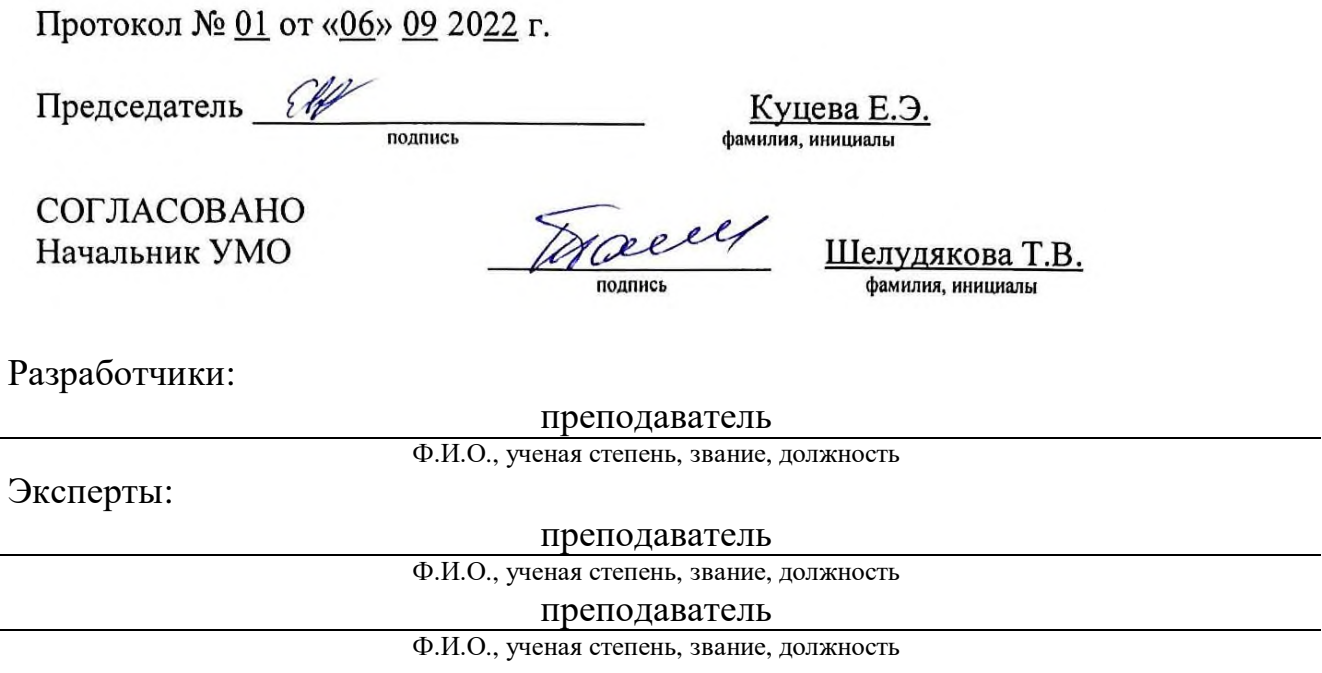

Рабочая программа учебной дисциплины ПМ.06. Сопровождение информационных систем разработана с учетом методических рекомендаций по разработке рабочих программ дисциплин циклов ОГСЭ.00, ЕН.00, П.00 программы подготовки специалистов среднего звена на основе Федерального государственного образовательного стандарта (далее – ФГОС) по специальности среднего профессионального образования 09.02.07 Информационные системы и программирование (далее – СПО), утвержденного приказом Министерства образования и науки РФ от 09 декабря 2016 г. N 1547 (Зарегистрировано в Минюсте РФ 26 декабря 2016 г. № 44936).

## **СОДЕРЖАНИЕ**

- **1. ПАСПОРТ ПРОГРАММЫ УЧЕБНОЙ ДИСЦИПЛИНЫ 4**
- $\mathbf{M}$  **СОДЕРЖАНИЕ ДИСЦИПЛИНЫ 6**
- **3. УСЛОВИЯ РЕАЛИЗАЦИИ ПРОГРАММЫ УЧЕБНОЙ ДИСЦИПЛИНЫ 11**
- **4. КОНТРОЛЬ И ОЦЕНКА РЕЗУЛЬТАТОВ ОСВОЕНИЯ УЧЕБНОЙ ДИСЦИПЛИНЫ 14**

## **1. ПАСПОРТ РАБОЧЕЙ ПРОГРАММЫ ПРОФЕССИОНАЛЬНОГО МОДУЛЯ ПМ.06.Сопровождение информационных систем**

### **1.1. Область применения программы**

Рабочая программа профессионального модуля (далее рабочая программа) является частью программы подготовки специалистов среднего звена (ППССЗ) в соответствии с ФГОС по специальности СПО09.02.07 Информационные системы и программирование

в части освоения основного вида профессиональной деятельности (ВПД):

Сопровождение информационных систем

и соответствующих профессиональных компетенций (ПК):

1. ПК 6.1. Разрабатывать техническое задание на сопровождение информационной системы.

2. ПК 6.2. Выполнять исправление ошибок в программном коде информационной системы.

3. ПК 6.3. Разрабатывать обучающую документацию для пользователей информационной системы.

4. ПК 6.4. Оценивать качество и надежность функционирования информационной системы в соответствии скритериями технического задания.

5. ПК 6.5. Осуществлять техническое сопровождение, обновление и восстановление данныхинформационной системы в соответствии с техническим заданием.

## **1.2. Цели и задачи модуля – требования к результатам освоения модуля**

С целью овладения указанным видом профессиональной деятельности и соответствующими профессиональными компетенциями обучающийся в ходе освоения профессионального модуля должен:

### **иметь практический опыт в:**

инсталляции, настройка и сопровождение информационнойсистемы;

выполнении регламентов по обновлению, техническомусопровождению и восстановлению данных информационнойсистемы.

### **уметь:**

осуществлять настройку информационной системы дляпользователя согласно технической документации;

применять основные правила и документы системысертификации Российской Федерации;

применять основные технологии экспертных систем;

разрабатывать обучающие материалы для пользователейпо эксплуатации информационных систем.

### **знать:**

регламенты и нормы по обновлению и техническомусопровождению обслуживаемой информационной системы;

политику безопасности в современных информационныхсистемах;

достижения мировой и отечественной информатики вобласти интеллектуализации информационных систем;

принципы работы экспертных систем.

## **1.3. Рекомендуемое количество часов на освоение программы профессионального модуля:**

всего – 564 часа, в том числе:

максимальной учебной нагрузки обучающегося (на освоение МДК)– 564 часа, включая:

обязательной аудиторной учебной нагрузки обучающегося – 490 часов;

самостоятельной работы обучающегося – 38 часов;

учебной и производственной практики – 144 часа.

## **2. РЕЗУЛЬТАТЫ ОСВОЕНИЯ ПРОФЕССИОНАЛЬНОГО МОДУЛЯ**

Результатом освоения программы профессионального модуля является овладение обучающимися видом профессиональной деятельности– Сопровождение информационных систем, в том числе профессиональными (ПК) и общими (ОК) компетенциями:

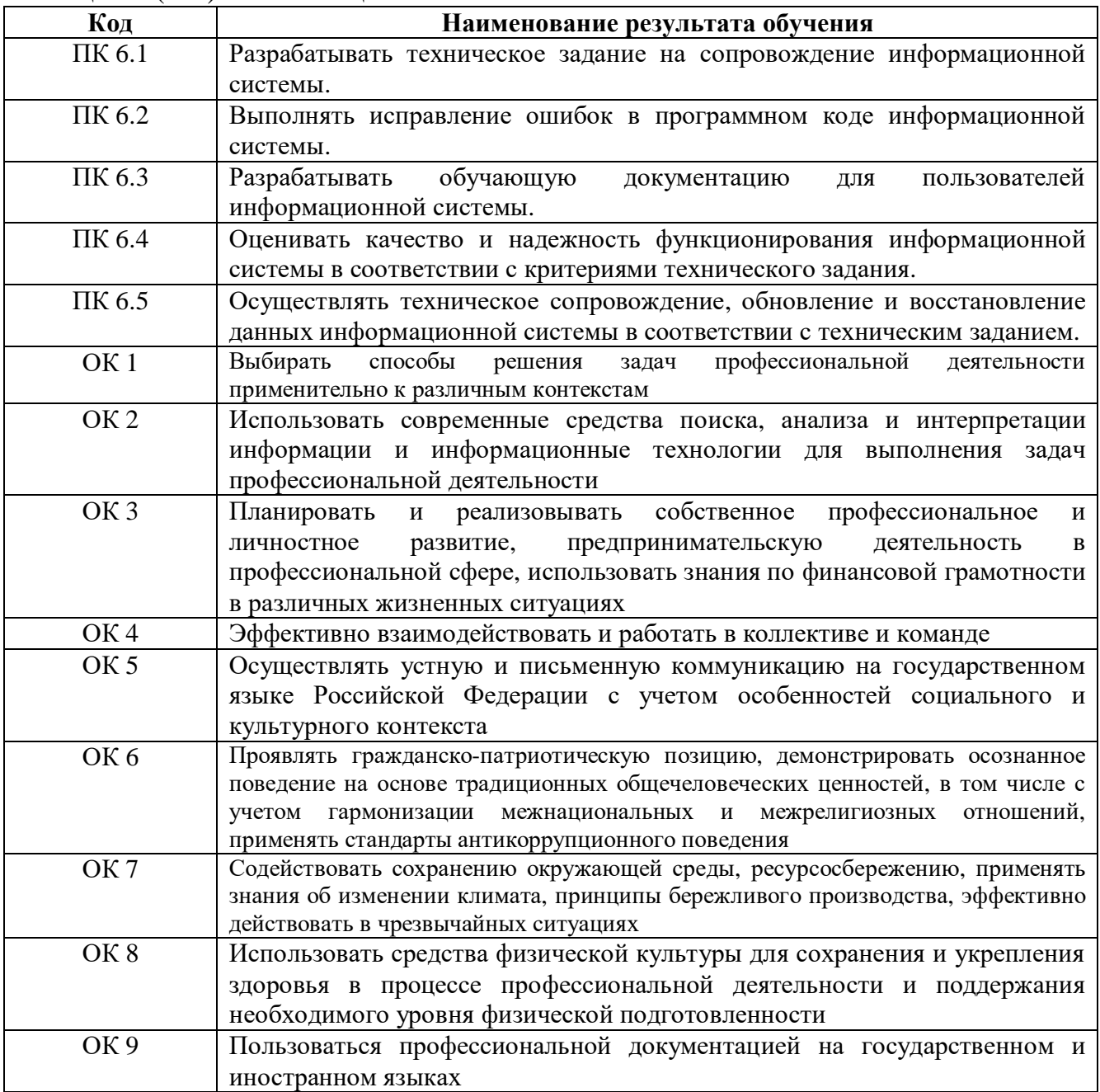

# **3. СТРУКТУРА И СОДЕРЖАНИЕ ПРОФЕССИОНАЛЬНОГО МОДУЛЯ**

# **3.1. Тематический план профессионального модуля**

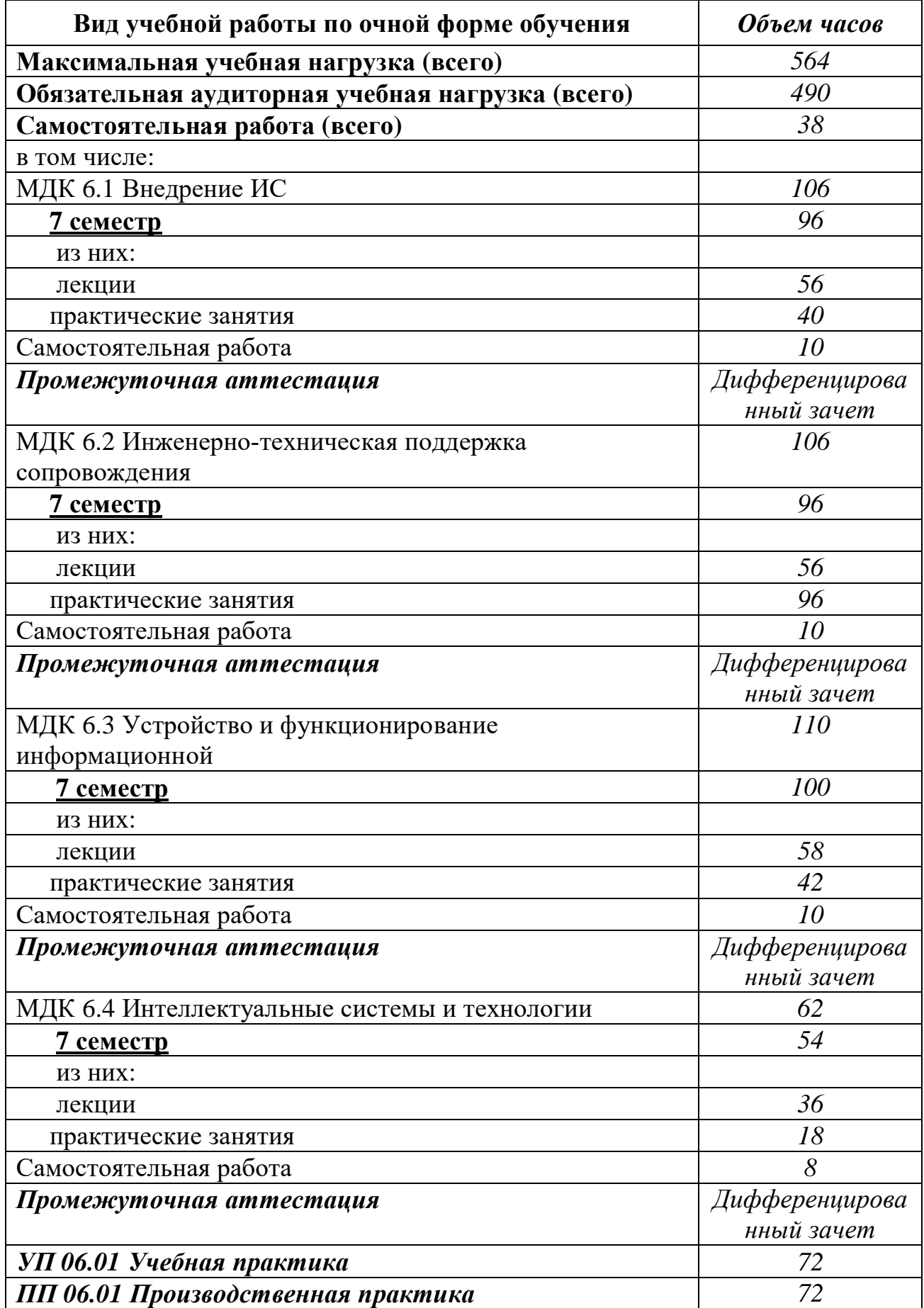

#### **3.2. Содержание обучения по профессиональному модулю**

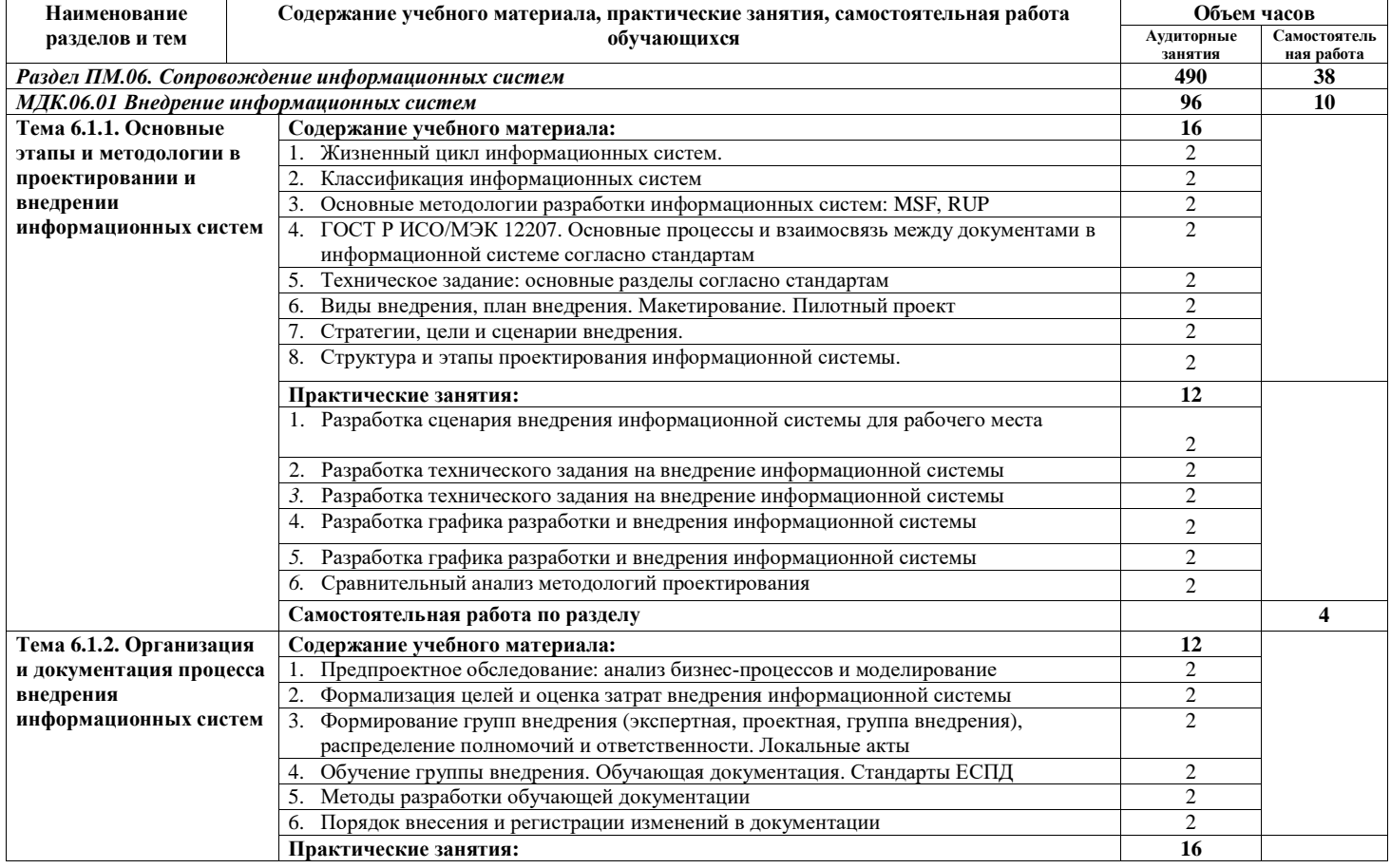

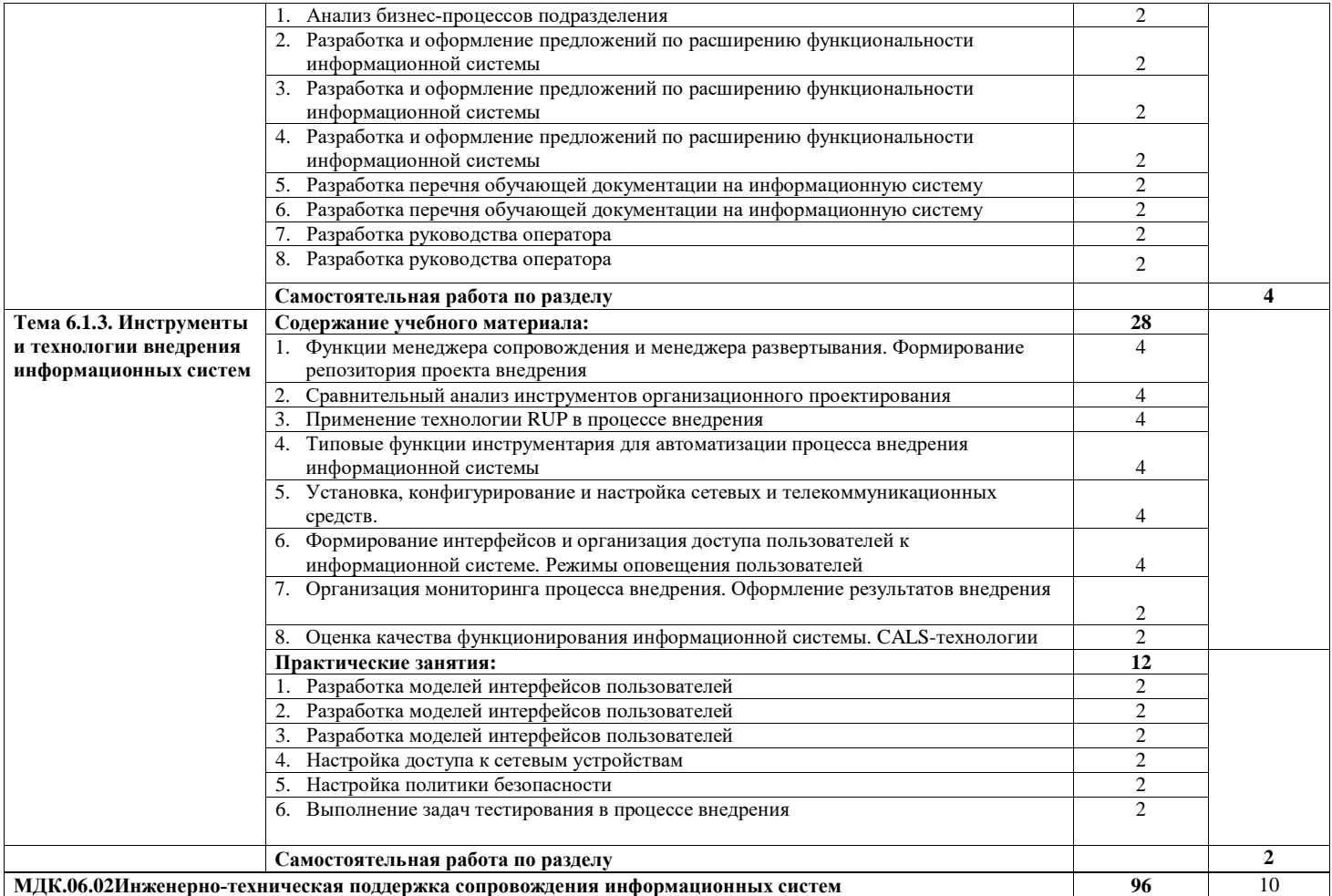

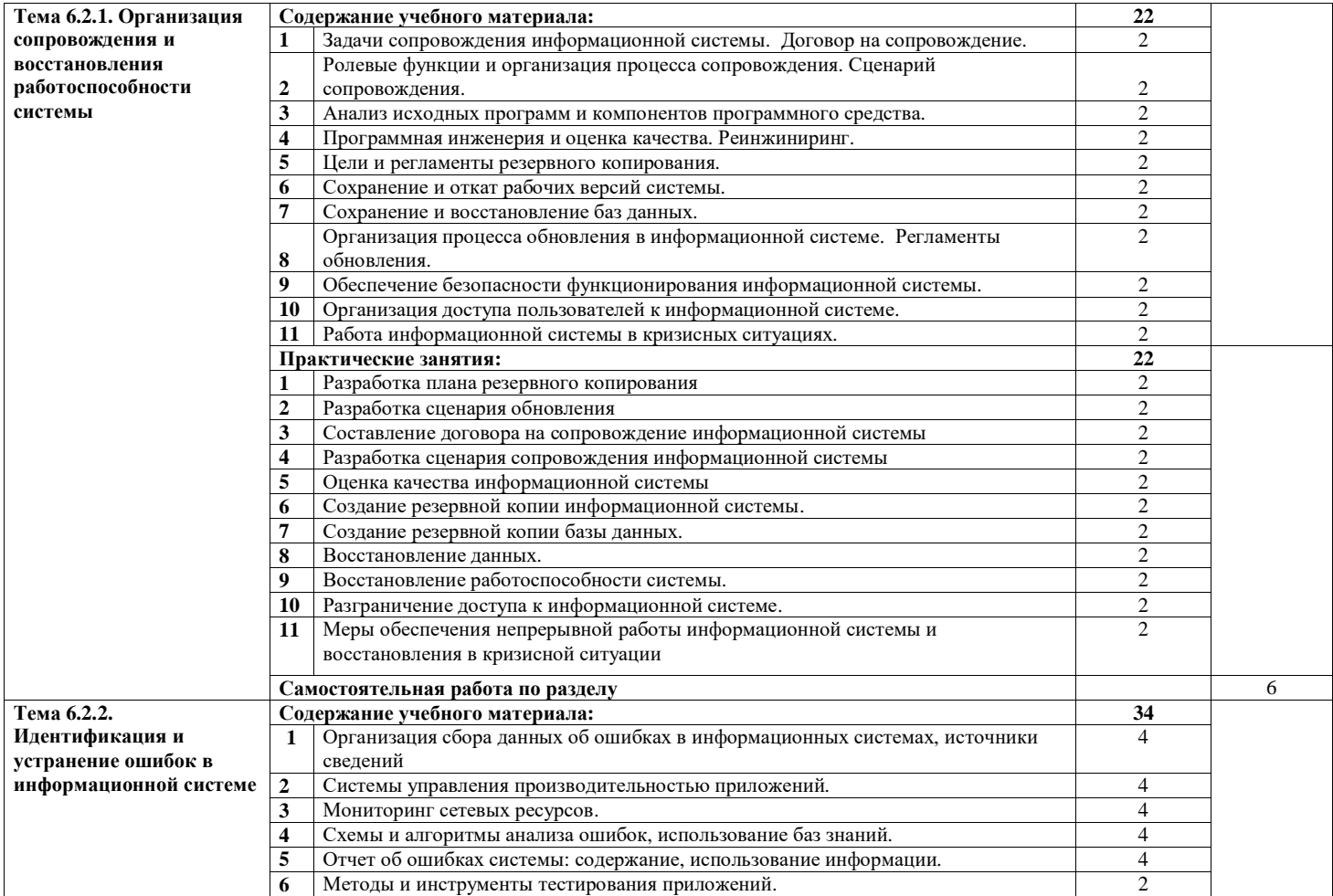

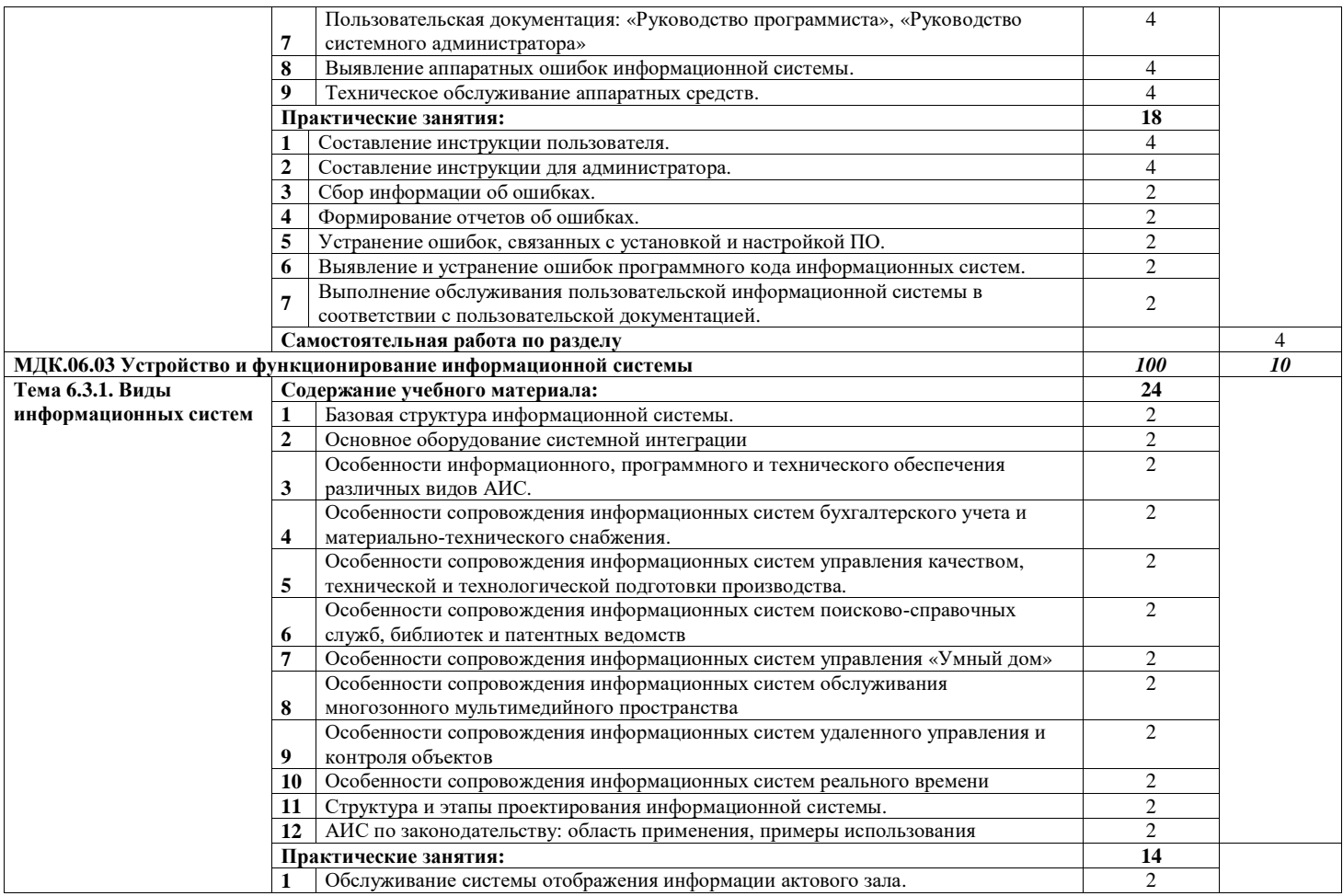

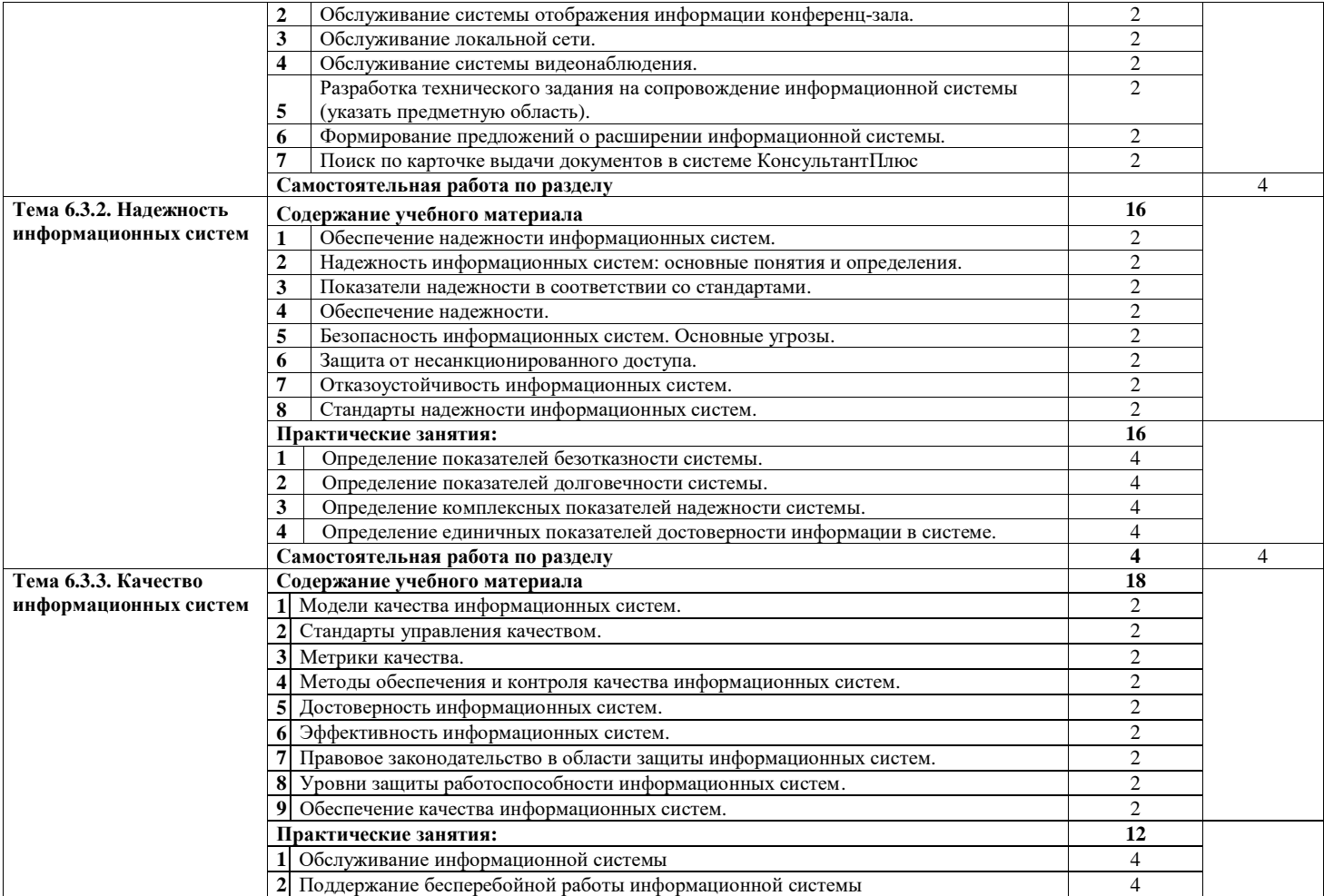

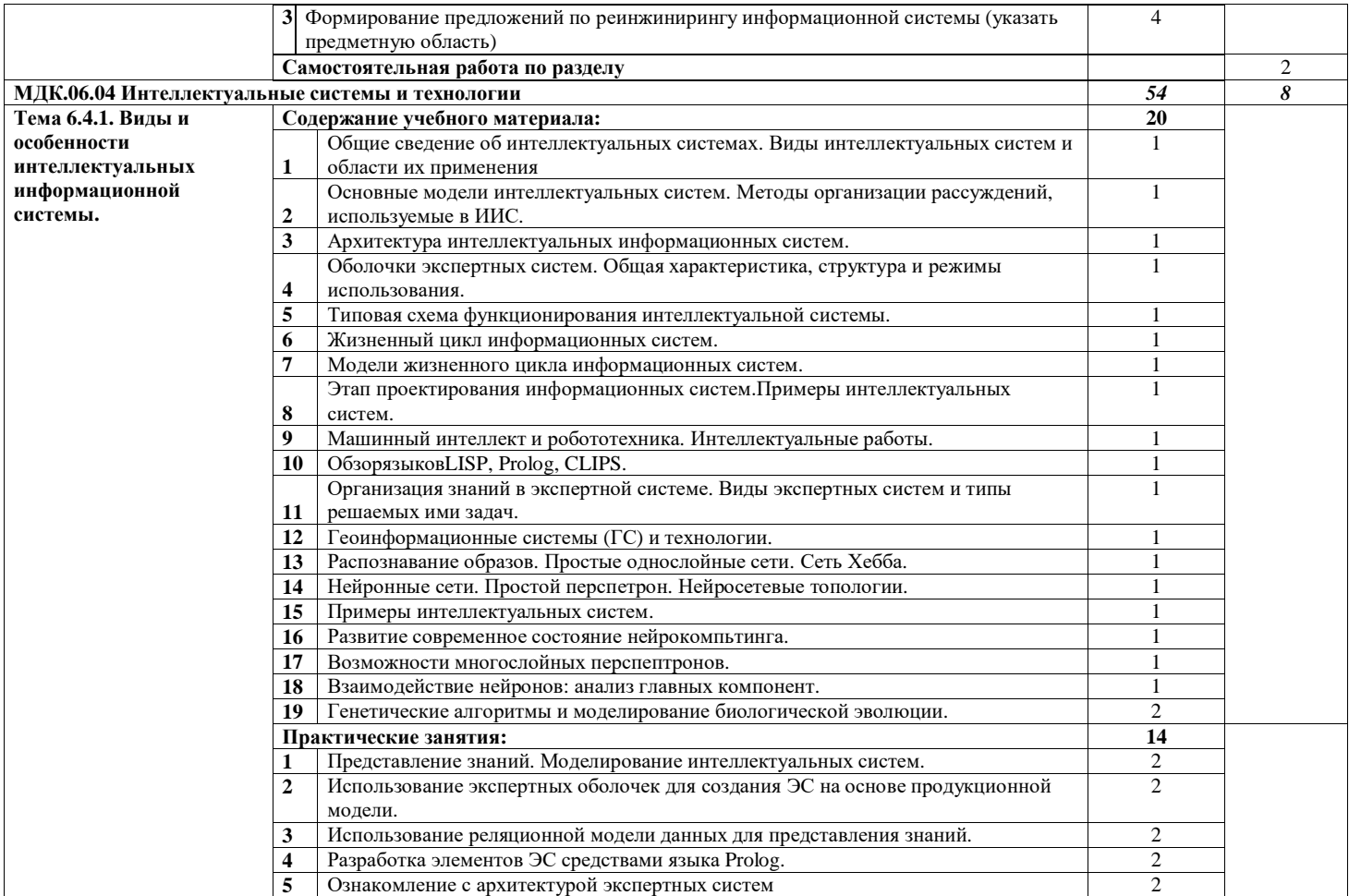

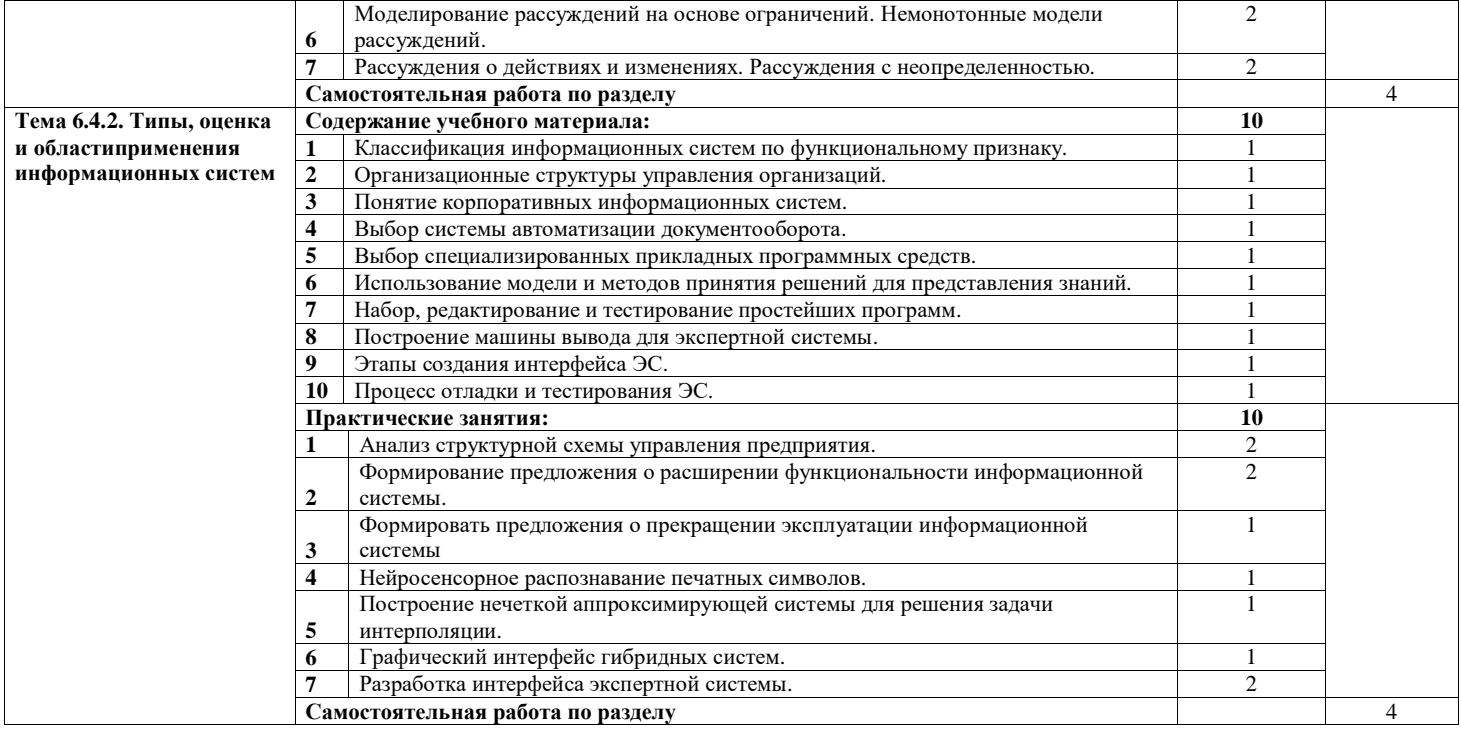

# **4. УСЛОВИЯ РЕАЛИЗАЦИИ ПРОФЕССИОНАЛЬНОГО МОДУЛЯ 4.1. Материально-техническое обеспечение**

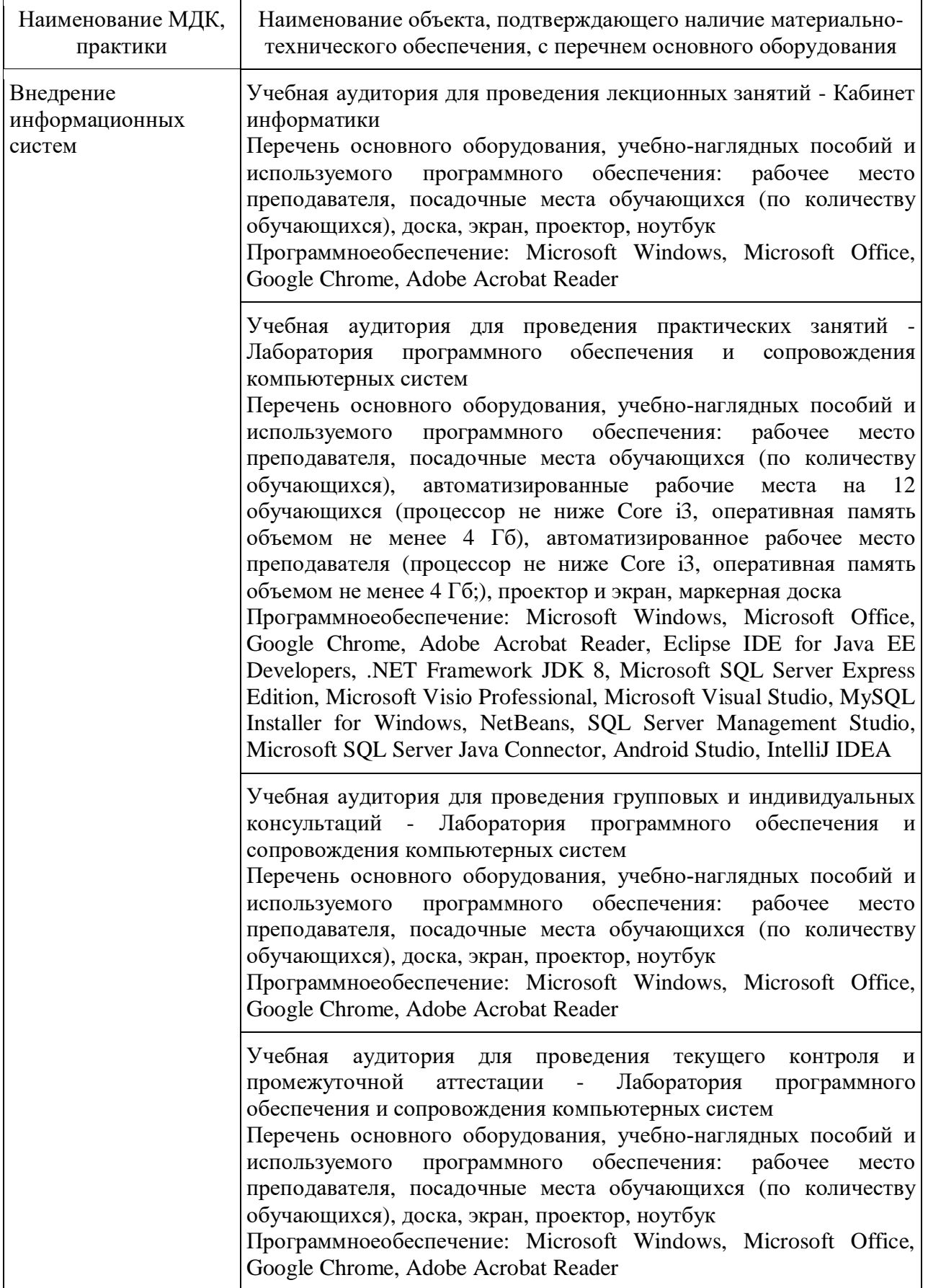

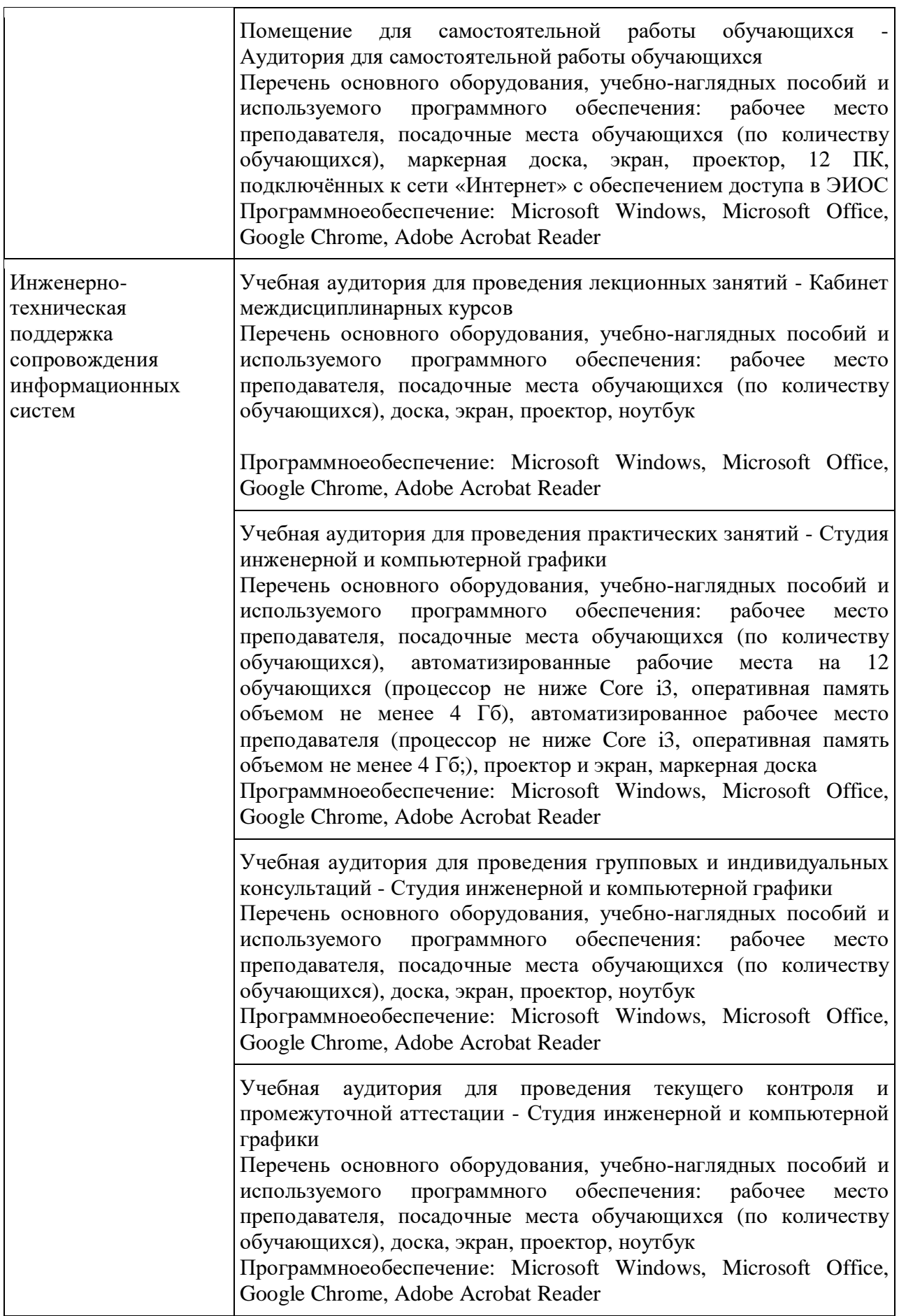

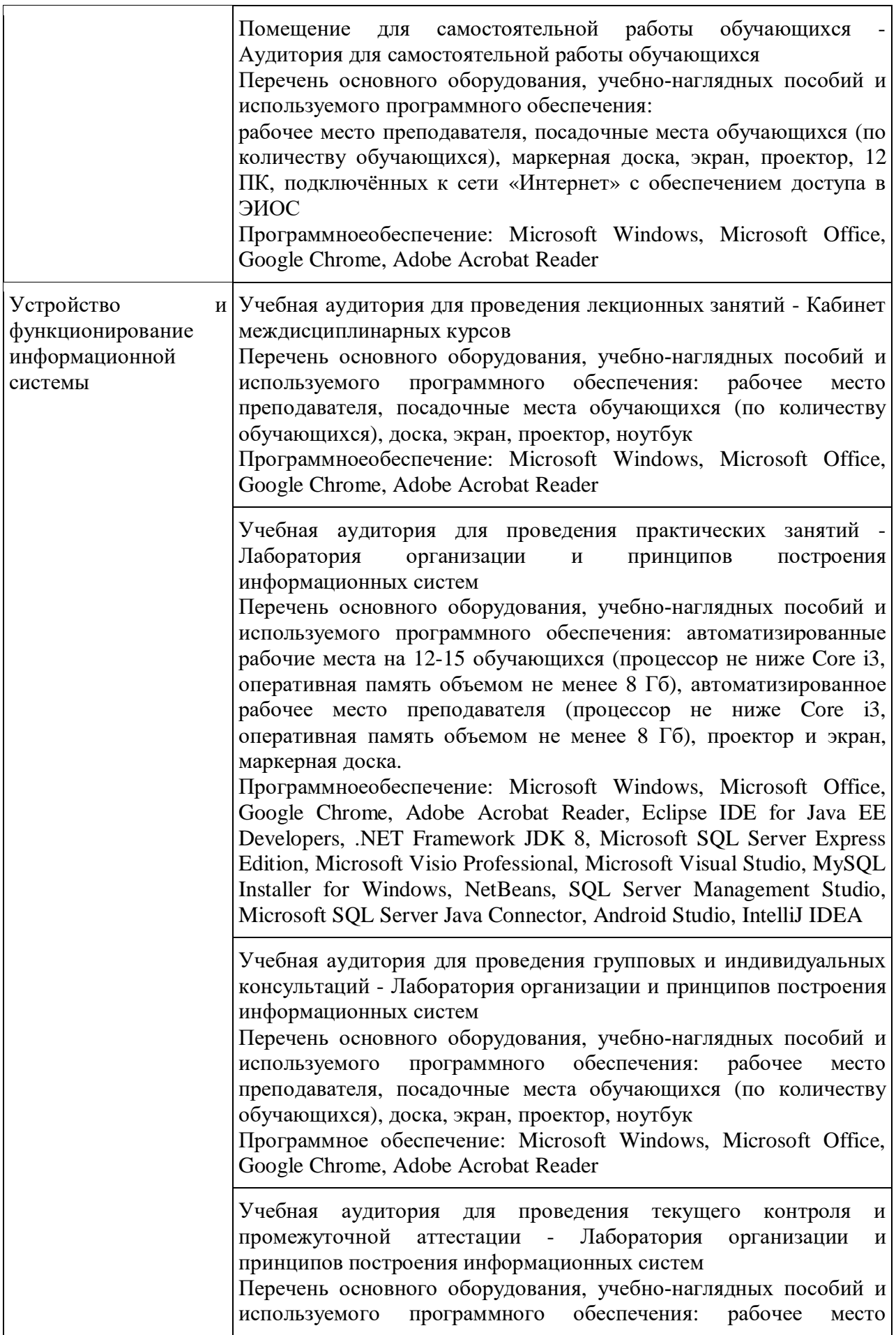

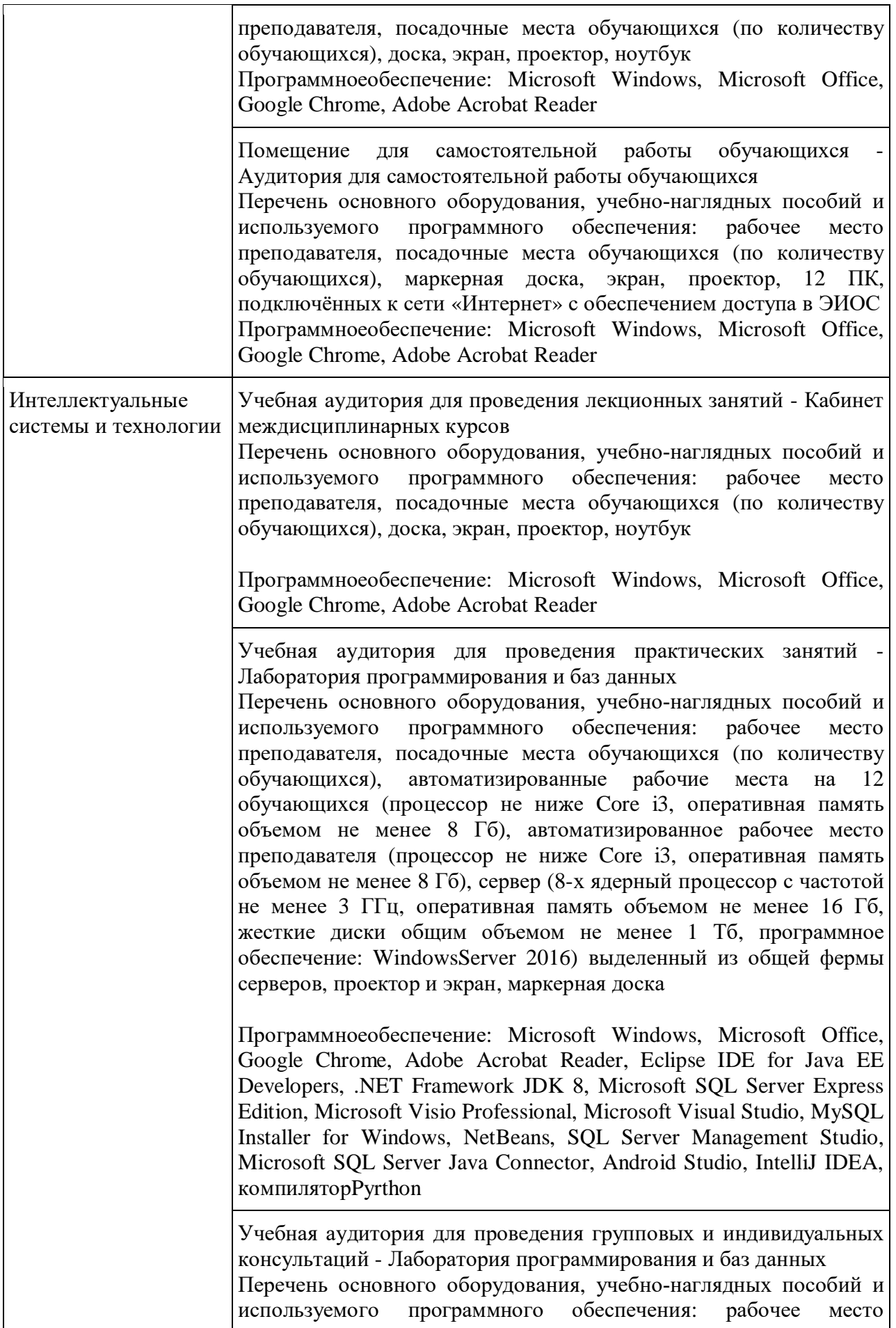

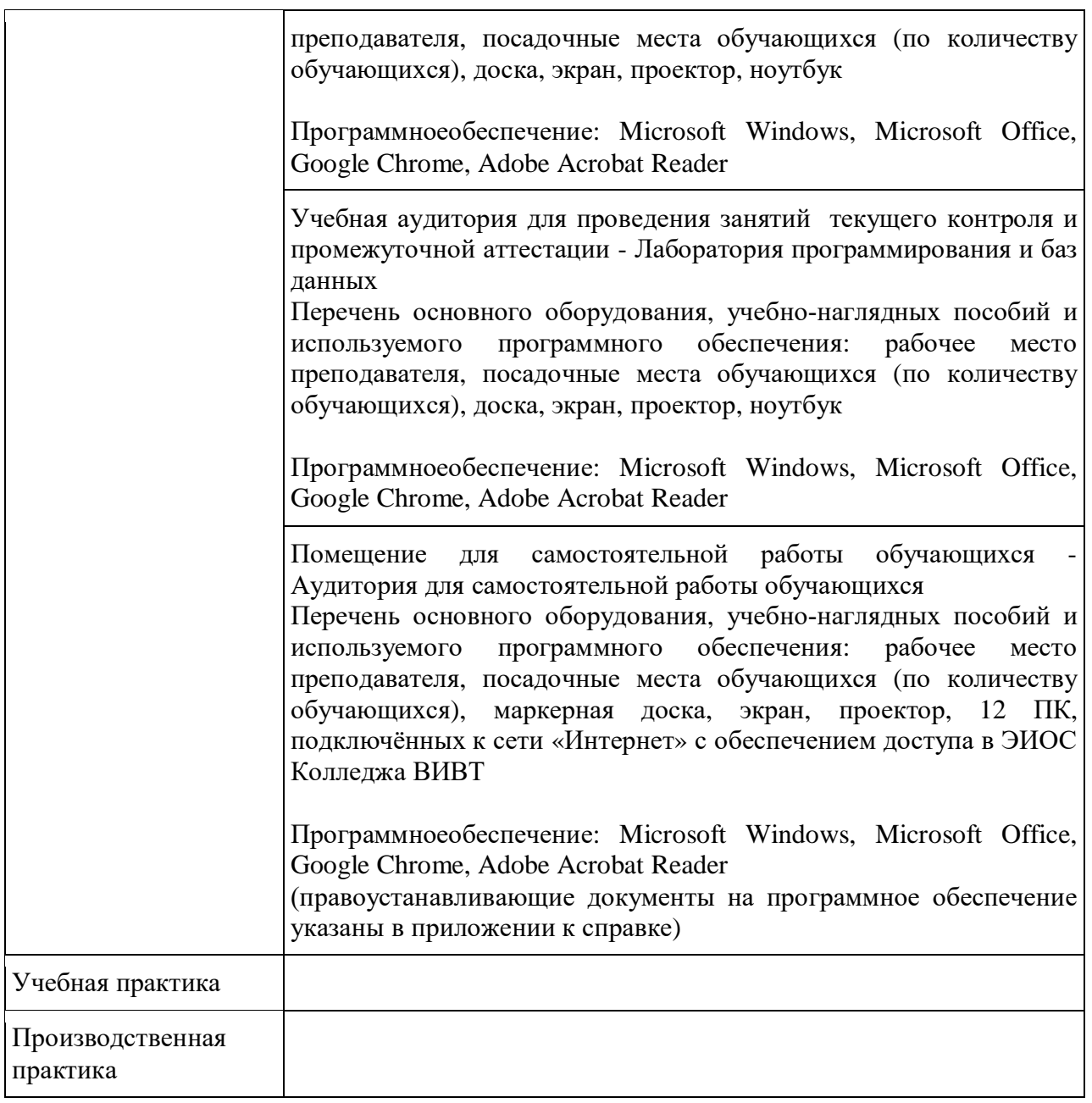

## **4.2. Информационное обеспечение обучения**

# **Перечень рекомендуемых учебных изданий, Интернет-ресурсов, дополнительной литературы**

## **Основная литература:**

1. Извозчикова, В. В. Эксплуатация информационных систем : учебное пособие для СПО / В. В. Извозчикова. — Саратов : Профобразование, 2019. — 136 c. — ISBN 978-5-4488-0355-0. — Текст : электронный // Электроннобиблиотечная система IPR BOOKS : [сайт]. — URL: <http://www.iprbookshop.ru/86210.html> . — Режим доступа: для авторизир. пользователей

2. Проектирование информационных систем : учебник и практикум для среднего профессионального образования / Д. В. Чистов, П. П. Мельников, А. В. Золотарюк, Н. Б. Ничепорук ; под общей редакцией Д. В. Чистова. — Москва : Издательство Юрайт, 2020. — 258 с. — (Профессиональное

образование). — ISBN 978-5-534-03173-7. — Текст : электронный // ЭБС Юрайт [сайт]. — URL: <https://urait.ru/bcode/452680>.

3. Рыбальченко, М. В. Архитектура информационных систем : учебное пособие для среднего профессионального образования / М. В. Рыбальченко. — Москва : Издательство Юрайт, 2020. — 91 с. — (Профессиональное образование). — ISBN 978-5-534-01252-1. — Текст : электронный // ЭБС Юрайт [сайт]. — URL: <https://urait.ru/bcode/452922>.

4. Станкевич, Л. А. Интеллектуальные системы и технологии : учебник и практикум для среднего профессионального образования / Л. А. Станкевич. — Москва : Издательство Юрайт, 2020. — 397 с. — (Профессиональное образование). — ISBN 978-5-534-11659-5. — Текст : электронный // ЭБС Юрайт [сайт]. — URL: <https://urait.ru/bcode/457149>.

5. Бессмертный, И. А. Интеллектуальные системы : учебник и практикум для среднего профессионального образования / И. А. Бессмертный, А. Б. Нугуманова, А. В. Платонов. — Москва : Издательство Юрайт, 2020. — 243 с. — (Профессиональное образование). — ISBN 978-5-534-07818-3. — Текст : электронный // ЭБС Юрайт [сайт]. — URL: <https://urait.ru/bcode/455812>

### **Дополнительная литература:**

1. Грекул, В. И. Проектирование информационных систем : учебник и практикум для среднего профессионального образования / В. И. Грекул, Н. Л. Коровкина, Г. А. Левочкина. — Москва : Издательство Юрайт, 2020. — 385 с. — (Профессиональное образование). — ISBN 978-5-534-12104-9. — Текст : электронный // ЭБС Юрайт [сайт]. URL: <https://urait.ru/bcode/457223>.

2. Зараменских, Е. П. Информационные системы: управление жизненным циклом : учебник и практикум для среднего профессионального образования / Е. П. Зараменских. — Москва : Издательство Юрайт, 2020. — 431 с. — (Профессиональное образование). — ISBN 978-5-534-11624-3. — Текст : электронный // ЭБС Юрайт [сайт]. — URL: <https://urait.ru/bcode/457148>.

3. Абрамов, Г. В. Проектирование и разработка информационных систем : учебное пособие для СПО / Г. В. Абрамов, И. Е. Медведкова, Л. А. Коробова. — Саратов : Профобразование, 2020. — 169 c. — ISBN 978-5-4488-0730-5. — Текст : электронный // Электронно-библиотечная система IPR BOOKS : [сайт]. — URL: <http://www.iprbookshop.ru/88888.html>. — Режим доступа: для авторизир. пользователей

4. Кудрявцев, В. Б. Интеллектуальные системы : учебник и практикум для среднего профессионального образования / В. Б. Кудрявцев, Э. Э. Гасанов, А. С. Подколзин. — 2-е изд., испр. и доп. — Москва : Издательство Юрайт, 2020. — 165 с. — (Профессиональное образование). — ISBN 978-5-534-12968- 7. — Текст : электронный // ЭБС Юрайт [сайт]. URL: <https://urait.ru/bcode/448656>.

5. Бессмертный, И. А. Системы искусственного интеллекта : учебное пособие для среднего профессионального образования / И. А. Бессмертный. — 2-е изд.,

испр. и доп. — Москва: Издательство Юрайт, 2020. — 157 с. — (Профессиональное образование). — ISBN 978-5-534-11361-7. — Текст : электронный // ЭБС Юрайт [сайт]. — URL: <https://urait.ru/bcode/455735>.

## **Ресурсы информационно-телекоммуникационной сети «Интернет», профессиональные БД и информационно-справочные системы**

- 1. Онлайн-курс "Управление внедрением информационных систем" <https://intuit.ru/studies/courses/2196/267/info>
- 2. Онлайн-курс "Управление внедрением информационных систем" <https://intuit.ru/studies/courses/1177/247/info>
- 3. Онлайн-курс "Методология внедрения MicrosoftActiveDirectory" <https://intuit.ru/studies/courses/1068/259/info>
- 4. Онлайн-курс "Введение в программную инженерию" <https://intuit.ru/studies/courses/497/353/info>
- 5. Онлайн-курс "Управление внедрением информационных систем" <https://intuit.ru/studies/courses/2196/267/info>
- 6. Онлайн-курс "Процессы анализа и управления рисками в области ИТ" /https://intuit.ru/studies/courses/3506/748/info
- 7. Онлайн-курс "Архитектура параллельных вычислительных систем" <https://intuit.ru/studies/courses/80/80/info>
- 8. Онлайн-курс "Поддержка разработки распределенных приложений в Microsoft .NET Framework" – <https://intuit.ru/studies/courses/1115/177/info>
- 9. Онлайн-курс "Информационные системы и технологии в экономике и управлении" – <https://intuit.ru/studies/courses/3627/869/info>
- 10.Онлайн-курс "Проектирование систем искусственного интеллекта" <https://intuit.ru/studies/courses/1122/167/info>
- 11.Онлайн-курс "Логические нейронные сети" <https://intuit.ru/studies/courses/1061/185/info>
- 12.Онлайн-курс "Нейросетевые технологии искусственного интеллекта" <https://intuit.ru/studies/courses/3521/763/info>
- 13.Информационно-справочный портал: [сайт]. URL: [http://www.library.ru](http://www.library.ru/) /
- 14.Справочная правовая система КонсультантПлюс [https://www.consultant.ru](https://www.consultant.ru/)
- 15.Система учебно-методических материалов ВИВТ eFront ([https://lms.vivt.ru/\)](https://lms.vivt.ru/)
- 16.Портал "Современная цифровая образовательная среда в РФ" [\(http://neorusedu.ru/\)](http://neorusedu.ru/)
- 17.Материалы учебного центра MicrosoftLearn ([https://docs.microsoft.com/ru](https://docs.microsoft.com/ru-)ru/learn/)
- 18.Профессионально-ориентированная справочная база данных DPVA [\(https://dpva.ru/\)](https://dpva.ru/)

### **4.3. Общие требования к организации образовательного процесса**

Реализация компетентностного подходапредусматриваетширокое использование в учебном процессе активных и интерактивных форм проведения занятий (компьютерных симуляций, деловых и ролевых игр,

разбор конкретных ситуаций, тренинги) в сочетании с внеаудиторной работой с целью формирования и развития профессиональных навыков обучающихся.

В рамках учебных курсов предусмотрены встречи с представителями российских компаний,государственныхиобщественных организаций,мастерклассы экспертов и специалистов.

Раздел модуля «Учебная практика» является обязательным и представляет собой вид учебныхзанятий,непосредственноориентированныхна профессионально-практическую подготовку обучающихся.

Практики могут проводиться в сторонних организациях или в лабораториях образовательного учреждения, обладающих необходимым кадровым и материально-техническим потенциалом. Аттестация по итогам практики осуществляется на основе отчета о проделанной работе и публичной его защиты.

Список дисциплин, изучение которых должно предшествовать освоению данного профессионального модуля:

- Архитектура аппаратных средств;
- Операционные системы и среды;
- Компьютерные сети;
- Стандартизация, сертификация и техническое документирование;
- Основы алгоритмизации и программирования;
- Основы проектирования баз данных.

### **4.4. Кадровое обеспечение образовательного процесса**

Реализация образовательной программы обеспечивается педагогическими работниками образовательной организации, а также лицами, привлекаемыми к реализации образовательной программы на условиях гражданско-правового договора, в том числе из числа руководителей и работников организаций, направление деятельности которых соответствует области профессиональной деятельности (имеющих стаж работы в данной профессиональной области не менее 3 лет).

Квалификация педагогических работников образовательной организации должна отвечать квалификационным требованиям, указанным в квалификационных справочниках, и (или) профессиональных стандартах (при наличии). Педагогические работники получают дополнительное профессиональное образование по программам повышения квалификации, в том числе в форме стажировки в организациях, направление деятельности которых соответствует области профессиональной деятельности, указанной в соответствующем ФГОС СПО, не реже 1 раза в 3 года с учетом расширения спектра профессиональных компетенций.

## **5. КОНТРОЛЬ И ОЦЕНКА РЕЗУЛЬТАТОВ ОСВОЕНИЯ ПРОФЕССИОНАЛЬНОГО МОДУЛЯ**

**Контроль и оценка** результатов освоения профессионального модуля осуществляется преподавателем в процессе проведения практических занятий,

тестирования, а также выполнения обучающимися индивидуальных заданий, проектов, исследований.

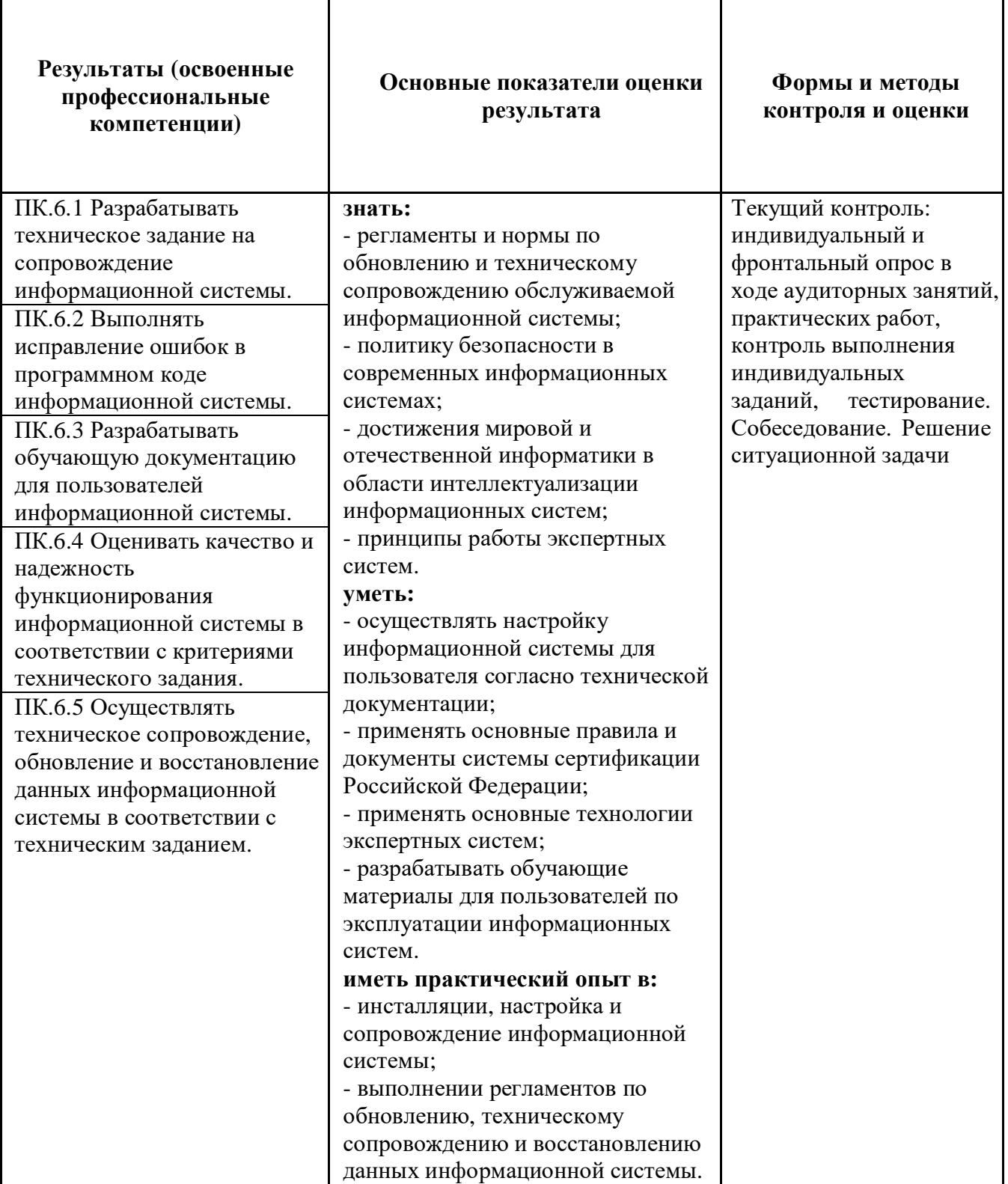

Формы и методы контроля и оценки результатов обучения должны позволять проверять у обучающихся не только сформированность профессиональных компетенций, но и развитие общих компетенций и обеспечивающих их умений.

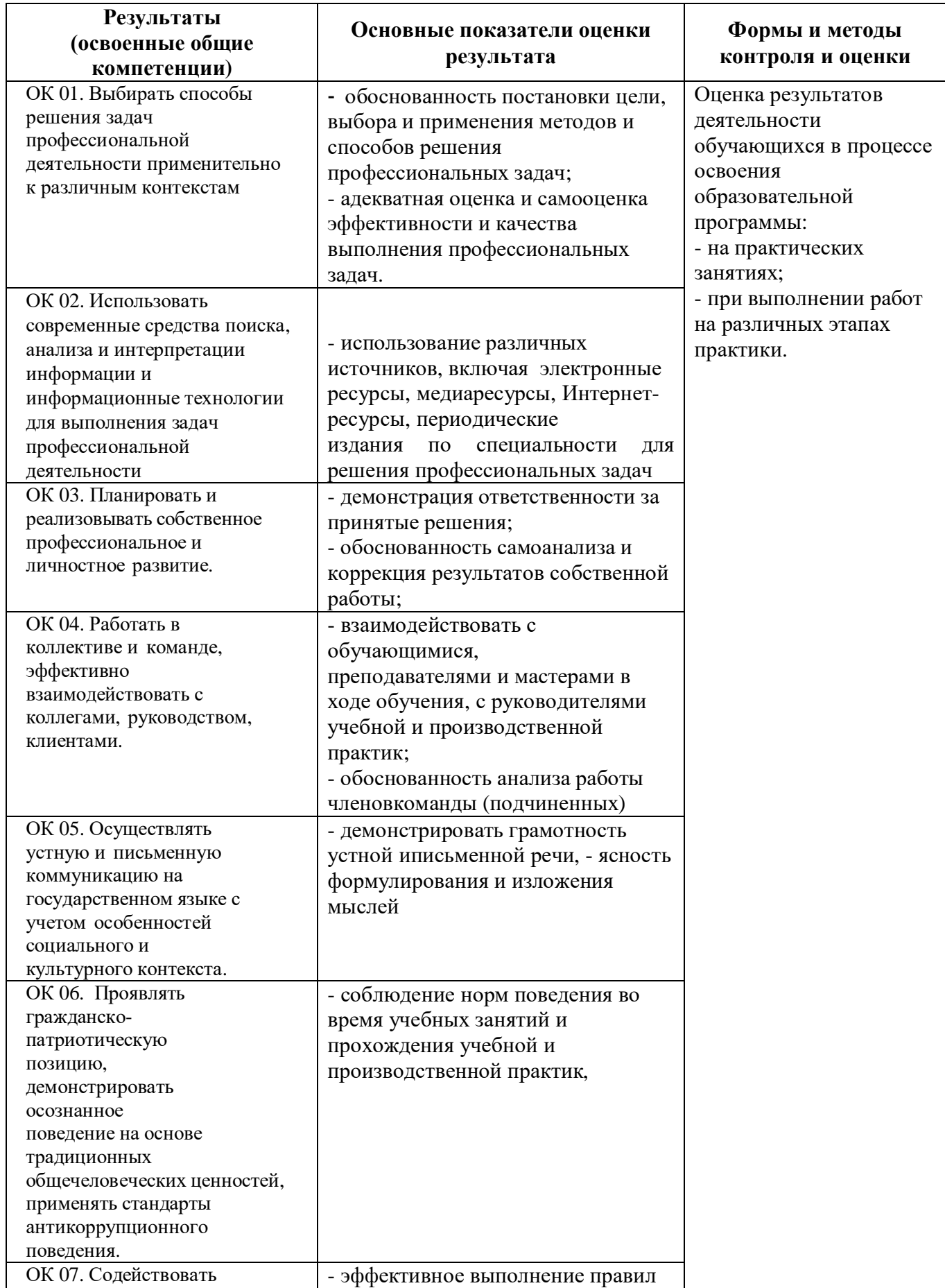

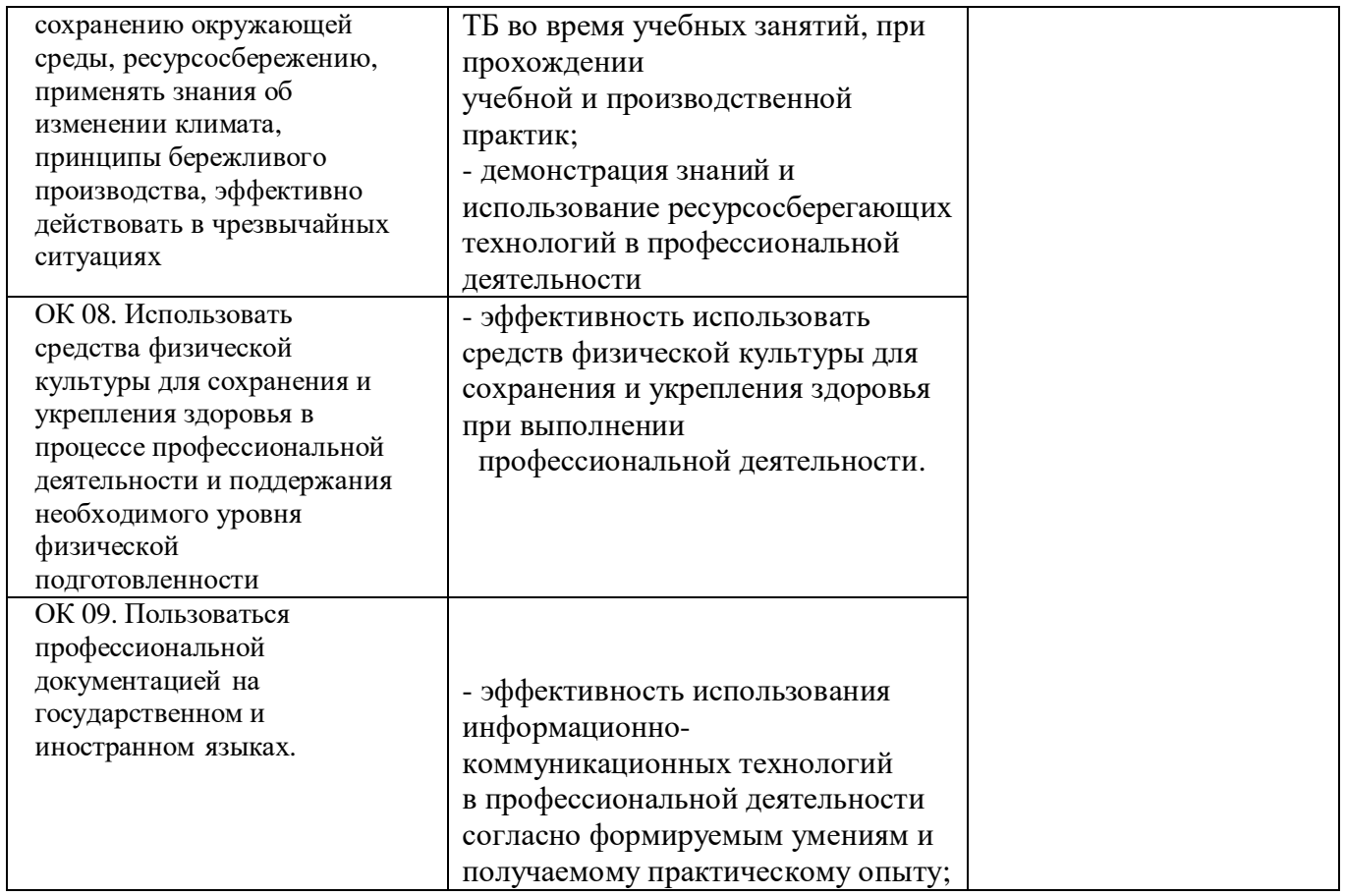

# **Форма промежуточной аттестации по ПМ.06 – (квалификационный) экзамен**